# The **quoting** package<sup>\*</sup>

Thomas Titz†

February 21, 2012

#### Abstract

As an alternative to the L<sup>A</sup>T<sub>E</sub>X standard environments quotation and quote, the quoting package provides a consolidated environment for displayed text. First-line indentation is activated by adding a blank line before the quoting environment. A key–value interface allows to configure font properties and spacing and to control orphans within and after the environment.

#### 1 Introduction

The LATEX standard classes as well as many custom classes provide two environments for displayed text: quotation and quote. They can be described as follows:

[In] the quotation environment [. . .] text is indented on both sides relative to the normal page margins. Paragraphs within the environment are marked with an additional indentation of the first line.

[The quote environment is] [t]he same as the quotation environment except that the first line of a paragraph is not indented; instead, additional line spacing comes between paragraphs. [4, p. 480]

So when to prefer one environment to the other? A common suggestion is to use the quotation environment for quotes extending to several paragraphs so that the paragraph indentation matches that of the surrounding text [5–7]. For singleparagraph quotes one may either use quote or, in case the quoted text starts a new paragraph (which should be indicated by indentation), quotation.

Why didn't Leslie Lamport, the initial developer of LAT<sub>EX</sub>, implement a single environment for displayed text and provide control over its first-line indentation by other means, e.g. the presence of a blank line (or a \par command) before the environment? The likely reason is that Lamport envisaged an additional application of the quote environment, namely "a sequence of short quotations, separated by blank lines" [6, p. 24]. But such a sequence (which seems to be of limited use) could also be put into effect by stringing together several instances of a consolidated quoting environment.

Some unfavourable effects of quotation and quote in their present form are:

<sup>∗</sup>This document corresponds to quoting v0.1b, dated 2012/02/21.

<sup>†</sup>E-mail: thomas.titz@chello.at

- The quotation environment isn't suited for documents which use vertical spacing instead of indentation to denote the start of new paragraphs. If one retroactively adopts such a layout, one should change the definition of \quotation and \endquotation to \quote resp. \endquote.
- The side-by-side existence of two environments for displayed text narrows the utility of the csquotes package which provides higher-level wrapper environments, e.g. for quoting in a foreign language and specifying the source of citations. Currently, csquotes uses quote as a backend environment, but with LATEX's default settings, this is not appropriate for multi-paragraph quotes.

### 2 Using the quoting package

As an alternative to quotation and quote, the quoting package provides a consolidated environment for displayed text. Besides being indented relative to the normal page margins, the quoting environment behaves as follows:

- A blank line before the environment marks a new paragraph, i. e. the environment's first line will be (additionally) indented in this case (assuming a positive \parindent). The mechanism also works for adjoining quoting environments of the same depth and for nested quotes.<sup>1</sup>
- If a quoting environment directly follows a sectioning command (which may or may not be considered good style), its first line won't be indented.<sup>2</sup>
- As the start of a new paragraph is already indicated by first-line indentation, the vertical space before and after the quoting environment is kept constant (contrary to list environments like itemize and enumerate).
- Because the quoting environment uses a custom mechanism to control or- $\text{phans}^3$  within and after it, it is not affected by LAT<sub>EX</sub> bug 4065 (\clubpenalty not always being reset after list environments).

The options provided by quoting use the key–value interface ' $\langle key \rangle = \langle value \rangle'$ . Set them globally with  $\text{geckage}(\text{options})$  {quoting} or for single environments with  $\begin{pmatrix} \begin{array}{c} \begin{array}{c} \n\end{array} \end{pmatrix}$  [ $\langle options \rangle$ ]. For boolean options, the default value is false, and specifying  $\langle key \rangle$  is equivalent to  $\langle key \rangle$ =true.

indentfirst An option that allows to override quoting's indentation mechanism and to manually switch on/off first-line indentation. The permitted values are auto, true, and false. The default value is auto.<sup>4</sup>

<sup>&</sup>lt;sup>1</sup>See [3, p. 120–121] for an example of nested quotes.

<sup>2</sup>That is, unless the @afterindent switch was set to true, e.g. by loading the indentfirst package. In this case, the quote's first line will be indented.

<sup>&</sup>lt;sup>3</sup>If a page break occurs after the first line of a paragraph, that line is referred to as "orphan". <sup>4</sup>The indentfirst option may act as a fallback solution for cases where quoting's indentation mechanism fails. Currently, first lines will always be indented a) immediately after \begin{document} b) after a sloppypar, center, flushleft, or flushright environment. Thanks to Enrico Gregorio for pointing out quoting's behaviour with respect to sloppypar, center & friends.

- font The font used for typesetting the contents of a quoting environment. Permitted values are the names (without preceding backslash) of LAT<sub>E</sub>X's fontswitching/formatting commands; e. g, use font=itshape to typeset quotes in italics. (By default, quoting uses the font/formatting of the surrounding text.) To specify several font properties, use a comma-separated list of font/formatting names, e.g., font={itshape,raggedright} (note the surrounding braces).<sup>5</sup>
- font+ Font properties used for typesetting the contents of a quoting environment in addition to those properties specified by font (and previous calls of font+).
- begintext Additional text (e.g., an opening quotation mark) to be typeset at the start of a quoting environment. By default, no text is added.
- endtext Additional text (e.g., a closing quotation mark) to be typeset at the end of a quoting environment. By default, no text is added.
- leftmargin The width of the environment's left-hand indentation relative to the surrounding text. The default value is **\leftmargin.**  $^{6}$
- rightmargin The width of the environment's right-hand indentation relative to the surrounding text. By default, rightmargin matches leftmargin.
- vskip The vertical space before and after a quoting environment. The default value is the sum of \topsep and \partopsep.
- listvskip A boolean option that, if enabled, adjusts quoting's vertical spacing to that of list environments (and ignores vskip in the process).
- noorphanfirst A boolean option that controls whether orphans are prohibited in the first paragraph of a quoting environment.
- noorphanafter A boolean option that controls whether orphans are prohibited directly after a quoting environment.
- noorphans A shortcut boolean option enabling both noorphanfirst and noorphanafter.
- \quotingsetup The command \quotingsetup, which takes a comma-separated list of key– value options as argument, allows to change the attributes of the quoting environment mid-document.
- \quotingfont The options font and font+ do not accept values which itself take an argument. In such cases you must resort to redefining the command \quotingfont, e.g. by including \renewcommand\*{\quotingfont}{\setstretch{1.5}} in your document preamble (with the setspace package loaded).

 $5B$ efore quoting v0.1b, font + had to be invoked for specifying several font properties.

 $6$ Note that the value of  $\left\{$  leftmargin depends on the depth of the quoting environment, i.e. nested quotes will feature smaller indentation by default.

### 3 The package code

Announce the name and version of the package, which requires  $\mathbb{F} \mathbb{F} \mathbb{F} \times 2_{\epsilon}$ . 1 \NeedsTeXFormat{LaTeX2e} 2 \ProvidesPackage{quoting} 3 [2012/02/21 v0.1b Consolidated environment for displayed text] We require the packages kvoptions (to conveniently specify options as key–value pairs) and etoolbox (e.g. for length assignments and boolean switch handling). 4 \RequirePackage{etoolbox,kvoptions} We use quo@ as a short prefix to internal macros defined by kvoptions. 5 \SetupKeyvalOptions{family=quo,prefix=quo@} \quo@indentfirsttype The key indentfirst takes a list of three values with associated functions and yields an error message if an unknown value is given. We use code snippets presented by Heiko Oberdiek and Joseph Wright in a series of messages on comp.text.tex [2]. 6 \def\quo@in@false{\def\quo@indentfirsttype{0}} 7 \def\quo@in@true{\def\quo@indentfirsttype{1}} 8 \def\quo@in@auto{\def\quo@indentfirsttype{2}} 9 \define@key{quo}{indentfirst}{% 10 \ifcsname quo@in@#1\endcsname 11 \csname quo@in@#1\expandafter\endcsname 12 \else 13 \PackageError{quoting}{Unknown value #1 for option indentfirst}%  $14$  \fi 15 } 16 \setkeys{quo}{indentfirst=auto} \quotingfont The keyval command \define@key is used to define the keys font and font+. With the help of \docsvlist (provided by etoolbox), we convert their comma-separated list of values to commands and use these commands to define \quotingfont resp. to append its definition. 17 \newcommand\*{\quotingfont}{} 18 \define@key{quo}{font}{% 19 \def\quotingfont{}%  $20 \quad \verb|\renewcommand*{\do}{\appto{\quotingfont}{\csname \##1\endcsname}}"$ 21 \docsvlist{#1}% 22 } 23 \define@key{quo}{font+}{% 24 \renewcommand\*{\do}[1]{\appto{\quotingfont}{\csname ##1\endcsname}}% 25 \docsvlist{#1}% 26 } \quo@begintext \quo@endtext \quo@leftmargin \quo@rightmargin We use kvoptions to define the keys begintext, endtext, leftmargin, and rightmargin and to set default values for the latter two. 27 \DeclareStringOption{begintext} 28 \DeclareStringOption{endtext} 29 \DeclareStringOption[\leftmargin]{leftmargin} 30 \DeclareStringOption[\quo@leftmargin]{rightmargin}

```
\quo@toppartop
       \quo@vskip
                   The length \quo@toppartop is set to the sum of \topsep and \partopsep and
                  used as the default value of the key vskip.
                   31 \newlength{\quo@toppartop}
                   32 \deflength{\quo@toppartop}{\topsep + \partopsep}
                   33 \DeclareStringOption[\quo@toppartop]{vskip}
                   We define the boolean options listvskip, noorphanfirst, and noorphanafter.
                   34 \DeclareBoolOption{listvskip}
                   35 \DeclareBoolOption{noorphanfirst}
                   36 \DeclareBoolOption{noorphanafter}
                   The shortcut boolean option noorphans will pass its value to quo@noorphanfirst
                   and quo@noorphanafter. We then process our options.
                   37 \define@key{quo}{noorphans}[true]{%
                   38 \setbool{quo@noorphanfirst}{#1}%
                   39 \setbool{quo@noorphanafter}{#1}%
                   40 }
                   41 \ProcessKeyvalOptions*
    \quotingsetup We define \quotingsetup as an alias of \setkeys{quo}.
                   42 \newcommand*{\quotingsetup}[1]{\setkeys{quo}{#1}}
                   The boolean switch quo@afterquo stores whether we are immediately (without a
                   paragraph in between) following a quoting environment; the quo@afterquoclub
                   switch stores whether an orphan is permitted after the environment. (For the
                   latter task, we don't use quo@noorphanafter directly because its state needs to
                   be forwarded outside the group established by the current environment.)
                   43 \newbool{quo@afterquo}
                   44 \newbool{quo@afterquoclub}
\quo@doendquoclub If the quo@afterquoclub switch is set to false, \quo@doendquoclub will set
                   \clubpenalty to 10 000. It will restore \everypar and the default value of
                   \clubpenalty in the next paragraph.
                   45 \newcommand*{\quo@doendquoclub}{%
                   46 \ifbool{quo@afterquoclub}{%
                   47 \clubpenalty=\@clubpenalty
                   48 \everypar{}%
                   49 }{%
                   50 \booltrue{quo@afterquoclub}%
                   51 \clubpenalty=\@M
                   52 }%
                   53 }
    \quo@doendquo The macro \quo@doendquo is an extended version of the LATEX kernel macro
                   \@doendpe. In the original, "[t]o suppress the paragraph indentation in text
```
immediately following a paragraph-making environment, \everypar is changed to remove the space, and  $\parrow$  is redefined to restore  $\ever{par."}$  [1, p. 227] \quo@doendquo adds the following changes to \par/\everypar over and above \@doendpe:

- \quo@doendquoclub is executed;
- At the end, the quo@afterquo switch is globally set to false.

54 \newcommand\*{\quo@doendquo}{%

```
55 \booltrue{@endpe}%
56 \def\par{%
57 \@restorepar
58 \everypar{\quo@doendquoclub}%
59 \overline{\ar}60 \boolfalse{@endpe}%
61 \global\boolfalse{quo@afterquo}%
62 }%
63 \everypar{%
64 {\setbox\z@\lastbox}%
65 \quo@doendquoclub
66 \boolfalse{@endpe}%
67 \global\boolfalse{quo@afterquo}%
68 }%
69 }
```
quoting The definition of the quoting environment includes an optional argument which may be used to change package settings locally.

```
70 \newenvironment{quoting}[1][]{%
```

```
71 \setkeys{quo}{#1}%
```
We start a list environment and (unless the boolean switch listvskip is set to true) use the value of vskip for vertical spacing.

```
72 \list{}{%
73 \ifbool{quo@listvskip}{%
74 }{%
75 \setlength{\topsep}{\quo@vskip}%
76 \setlength{\partopsep}{\z@}%
77 }%
```
The length \itemindent is responsible for the first-line indentation of quoting. Its value  $(0 \text{ pt or } \text{parallel})$  is controlled first and foremost by the state of the key indentfirst (false, true, or auto). In case automatic first-line indentation is enabled, \itemindent will be set to \parindent if the following conditions are met:

- We are in vertical mode (which usually means that a blank line or a \par command is present before the environment – but see below);
- The boolean switch quo@afterquo is set to false (i. e., vertical mode does not stem from a preceding quoting environment of the same depth);
- The L<sup>A</sup>T<sub>E</sub>X kernel switch @nobreak is either set to false (the quoting environment does not directly follow a sectioning command), or both @nobreak and @afterindent are set to true.

```
78 \ifcase\quo@indentfirsttype\relax
79 \setlength{\itemindent}{\z@}%
80 \overline{\arctan}81 \setlength{\itemindent}{\parindent}%
82 \or
83 \setlength{\itemindent}{%
84 \ifbool{vmode}{%
85 \ifbool{quo@afterquo}{%
86 \overline{\smash{\big)}\mathsf{z0}}87 }{%
88 \ifbool{@nobreak}{%
89 \ifbool{@afterindent}{%
90 \parindent
91 }{%
92 \qquad \qquad \qquad \qquad \qquad93 }%
94 }{%
95 \parindent
96 }%
97 }%
98 }{%
99 \z
100 }%
101 }%
102 \fi
```
The lengths \leftmargin, \rightmargin, \listparindent, and \parsep are set, the latter two in accordance with the settings for the surrounding text.

```
103 \setlength{\leftmargin}{\quo@leftmargin}%
104 \setlength{\rightmargin}{\quo@rightmargin}%
105 \setlength{\listparindent}{\parindent}%
106 \setlength{\parsep}{\parskip}%
107 }%
```
We issue the necessary **\item** command, disable orphans in the environment's first paragraph when indicated, and switch to \quotingfont. (With regard to orphans, we make use of \@item's internal mechanism to prevent orphans directly after sectioning commands [1, p. 229].) Lastly, we typeset the replacement text of the begintext key.

```
108 \item\relax
109 \ifbool{quo@noorphanfirst}{%
110 \global\booltrue{@nobreak}%
111 }{%
112 }%
113 \quotingfont
114 \quo@begintext\ignorespaces
```
At the end of quoting (and having typeset the replacement text of endtext), the following actions are taken:

- The LAT<sub>F</sub>X kernel switch @endpe is set to false (so that **\@doendpe** won't be executed);
- The state of the quo@noorphanafter switch is forwarded outside the current group (using TEX syntax);
- quo@afterquo is globally set to true;
- \quo@doendquo is executed after the current group.

```
115 }{%
116 \unskip\quo@endtext
117 \endlist
118 \boolfalse{@endpe}%
119 \ifbool{quo@noorphanafter}{%
120 \aftergroup\quo@afterquoclubfalse
121 } {%
122 \aftergroup\quo@afterquoclubtrue
123 \frac{1}{2}124 \global\booltrue{quo@afterquo}%
125 \aftergroup\quo@doendquo
126 }
The end of the package.
```

```
127 \endinput
```
#### References

- [1] Braams, Johannes, David Carlisle, Alan Jeffrey, Leslie Lamport, Frank Mittelbach, Chris Rowley, and Rainer Schöpf. The  $\cancel{B}T_{E}X \mathcal{Z}_{\varepsilon}$  sources. 2009/09/24. http://www.tug.org/texlive/Contents/live/texmf-dist/doc/latex/ base/source2e.pdf (accessed August 2, 2011).
- [2] "\DeclareStringOption". Series of messages on comp.text.tex, December 14, 2009. http://groups.google.com/group/comp.text.tex/browse\_thread/ thread/1fb53938ac0026c5 (accessed September 6, 2011).
- [3] Fischel, William A. Regulatory takings: Law, economics, and politics. Cambridge, ma: Harvard University Press, 1995.
- [4] Kopka, Helmut and Patrick W. Daly. Guide to  $BTEX$ . 4<sup>th</sup> edition. Boston: Addison-Wesley, 2004.
- [5] Kottwitz, Stefan. L<sup>A</sup>T<sub>E</sub>X beginner's quide. Birmingham: Packt Publishing, 2011.
- [6] Lamport, Leslie.  $\cancel{B}T\cancel{p}X$ : A document preparation system. 2<sup>nd</sup> edition. Boston: Addison-Wesley, 1994.
- [7] Oetiker, Tobias, Hubert Partl, Irene Hyna, and Elisabeth Schlegl. The not so short introduction to  $\cancel{B}T_{E}X2_{\epsilon}$ . Version 5.01, April 6, 2011. http://mirror. ctan.org/info/lshort/english/lshort.pdf (accessed August 2, 2011).

# Index

Numbers written in italic refer to the page where the corresponding entry is described; numbers underlined refer to the code line of the definition; numbers in roman refer to the code lines where the entry is used.

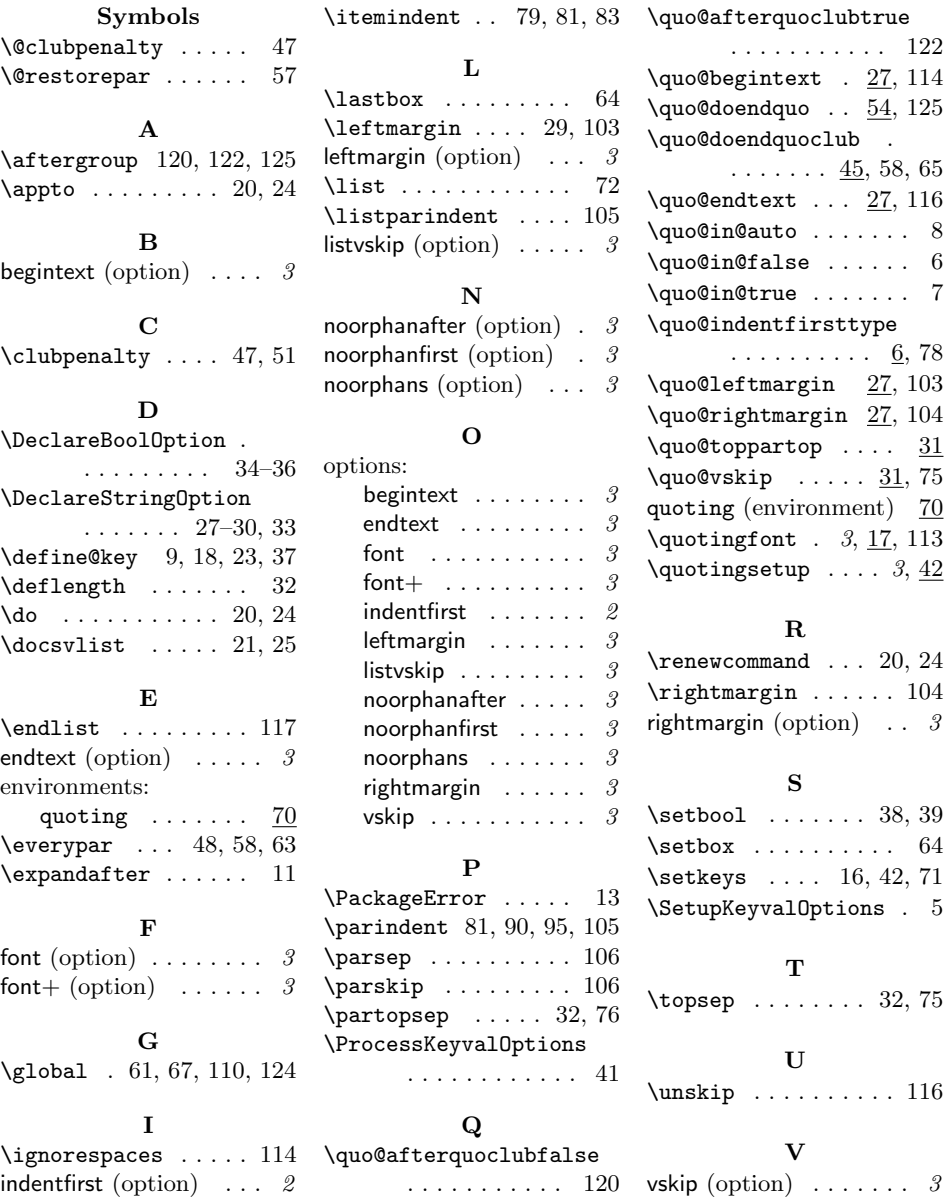

# Change History

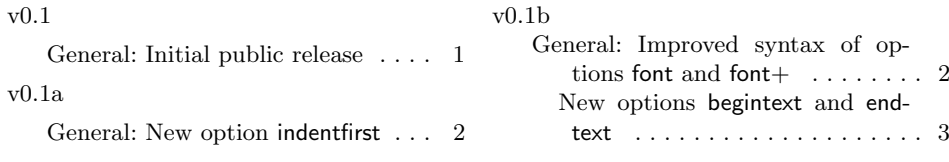